## ;B **Travaux dirigés : TP2 programmations Python, Interactions** C<

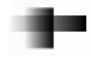

Pour chaque exercice :

- Ouvrir le logiciel Pyzo
- Faire l'exercice et saisir le code Python adapté à l'exercice.
- Enregistrer le document avec le nom : NomPrenomTP2Ex1 (associer le bon numéro du TP et de l'exercice)
- Exécuter le script run>run file as script
- Les réponses rédigées devront être saisies numériquement avec un traitement de texte.
- Les enregistrements se font sur clés USB ou sur le serveur de l'ENT.

## **Exercice 1**

Chaque année, un client doit donner sa consommation d'eau. Ainsi, il donne à la compagnie des eaux la quantité, exprimée en  $m^3$ , relevée sur son compteur.

Voici un tableau du relevé de son compteur depuis 2021 :

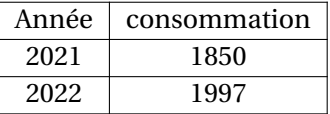

Le prix d'un *m*<sup>3</sup> d'eau est de 4,12 euros.

Faire un programme qui permet en 2022 de :

- 1. demander à l'utilisateur son numéro d'abonné (10 chiffres), ici le numéro de l'abonné sera 0871234567,
- 2. stocker dans une variable CA21 le nombre entier 1850,
- 3. demander à l'utilisateur la consommation d'eau, en  $m^3$  relevée sur son compteur en 2022 qui sera stocker dans une variable CA22,
- 4. stocker dans la variable P le nombre décimal (flottant) 4.12,
- 5. calculer le prix annuel de la consommation en eau de l'abonné stocké dans la variable PA22,
- 6. calculer le prix mensuel de sa consommation en eau stocké dans la variable PM22, (chercher sur le WEB pour réaliser un arrondi cohérent de ce prix si nécessaire).
- 7. Afficher le prix annuel et le prix mensuel de sa consommation en eau.

## <span id="page-1-0"></span>**Exercice 2**

Le but de l'exercice est de simuler le paiement automatique d'une machine distributeur de billets de bus.

Le prix d'un billet de bus est de 1,8 euros.

La machine doit donner le prix à payer suivant le nombre de billets achetés par l'utilisateur qui indiquera son nom, son prénom et qui donnera les coordonnées bancaire de sa carte bleue.

- 1. Combien identifiez-vous de variables ? Donner un nom pour chaque variable.
- 2. Pour chacune des variables identifiées, données la nature de la variable entre :
	- Chaine de caractères (str)
	- Nombre entier (int)
	- Nombre décimal (float)
- 3. Parmi ces variables, quelles sont celles qui seront demandées à l'utilisateur ? Et quelles sont celles qui seront prédéfinies dans le programme ?
- 4. Écrire un programme Python qui permet de répondre au but de l'exercice.

Pour information voici les renseignements attendus pour compléter les codes d'une carte bleue :

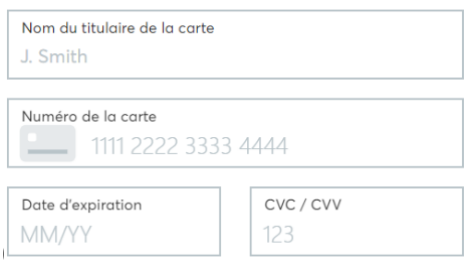

æ.